## Wireless network eduroam

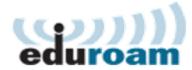

## General

eduroam is an international university and research organization roaming service that Metropolia is a member of. Metropolia users can access eduroam also in other eduroam member organizations with their own user accounts and vice versa.

All Metropolia public services and internet guest network services are available in the network. There is no access to Metropolia internal services from eduroam.

## Certificate used for authentication: METROPOLIA\_CA.cer

User name for the eduroam has to be in form of username@metropolia.fi

Fore more information:

www.csc.fi

www.eduroam.org

## Instructions

- Connect an Android Device to Eduroam (old)
- Connect an Android device to the Eduroam network
- Connect an iPhone to the Eduroam network
- eduroam Configuration Assistant Tool (Windows, macOS, iOS, Linux)
- Eduroam on ChromeOS Devices
- Eduroam roaming connection, iOS14.4 • Eduroam Windows 10
- Install Eduroam Certificate by Hand Android

WLAN-verkko eduroam